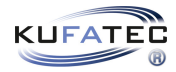

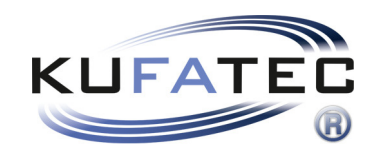

# Installationshinweise

Komplettset active Sound incl. Soundbooster v1.0 (06.09.2021)

# Inhaltsverzeichnis

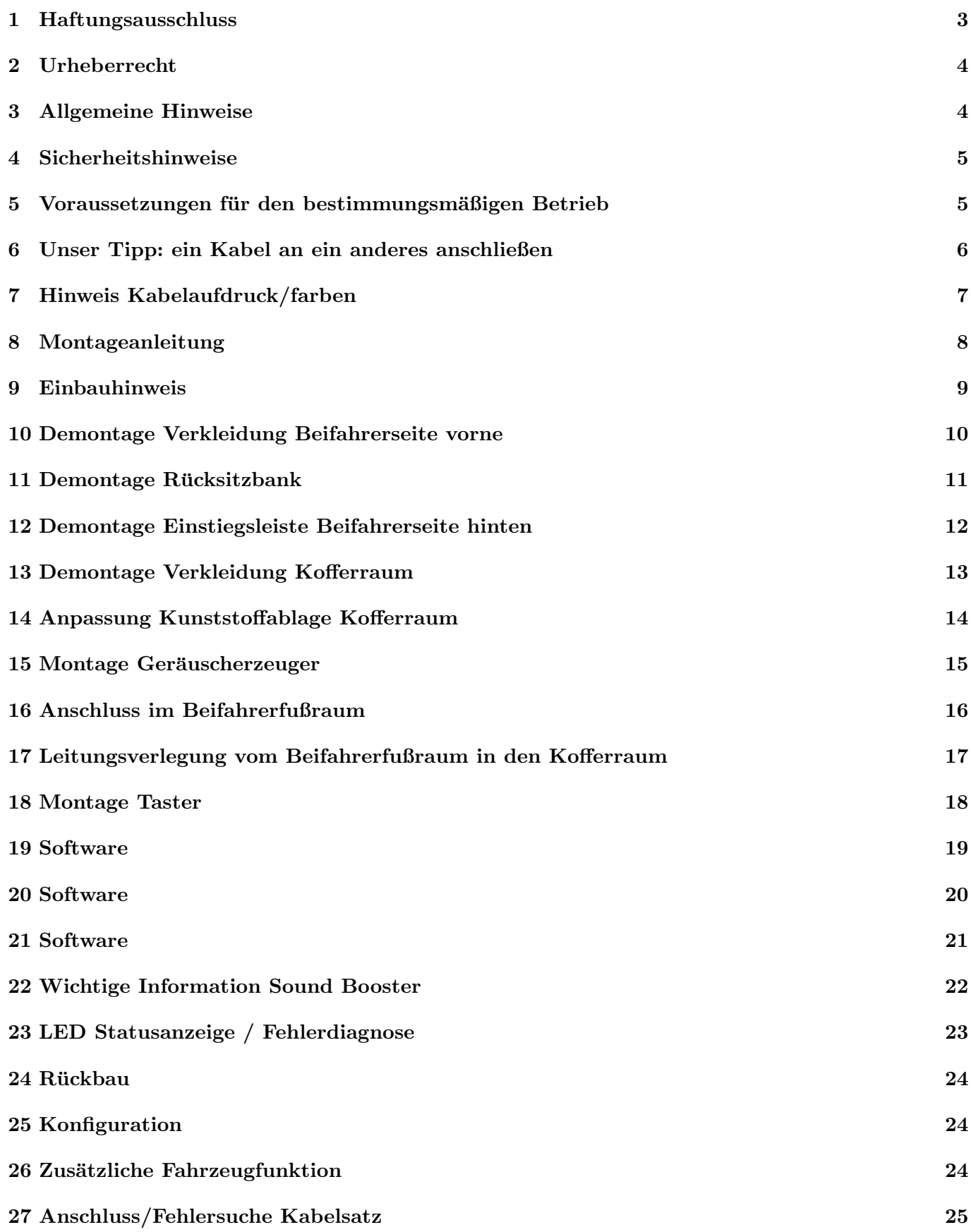

## 1 Haftungsausschluss

Sehr geehrter Käufer,

unsere Kabelsätze werden anhand der Schalt- und Stromlaufpläne der jeweiligen Kfz-Hersteller entwickelt und vor der Serienfertigung an einem Original-Fahrzeug angepasst und getestet. Die Einbindung in die Fahrzeugelektronik folgt daher den Vorgaben der Kfz-Hersteller. Unsere Einbauanleitungen entsprechen, was das erforderliche Vorverständnis und die Genauigkeit der Darstellung in Text und Bild anbelangt, dem in der Fahrzeugelektrik/-elektronik üblichen und haben sich bereits hundertfach in der Praxis bewährt.

Sollte bei der Installation eines unserer Produkte dennoch Schwierigkeiten auftreten, so leisten wir Ihnen jederzeit telefonischen und elektronischen Support per E-Mail. Zudem bieten wir Ihnen an, die Installation in unserem Werk in Bad Segeberg vorzunehmen.

Kosten, die dadurch entstehen, dass Dritte mit der Installation unserer Produkte beauftragt werden, übernehmen wir dagegen grundsätzlich nicht. Lediglich dann, wenn sich herausstellt, dass ein Fehler unseres Produkts vorliegt, erstatten wir die nachgewiesenen Kosten des Einbaus und die Kosten des Ausbaus des fehlerhaften Produkts, wobei wir die Kostenerstattung auf brutto EUR 110,- begrenzen und uns die Uberprüfung des behaupteten Fehlers in unserem Werk in Bad Segeberg vor behalten. Die Versandkosten für die Werksüberprüfung werden Ihnen bei begründeter Reklamation erstattet.

Wir haben die Erfahrung gemacht, dass jede Fachwerkstatt, die über die erforderlichen Diagnosegeräte, die Diagnosesoftware und die Stromlaufpläne der Hersteller verfügt, etwaige Fehler an einem unserer Produkte innerhalb kurzer Zeit finden kann, sodass Ein- und Ausbau einschließlich Fehlerdiagnose in maximal 60 Minuten erfolgen können.

Wir haben ebenfalls die Erfahrung gemacht, dass viele Fachwerkstätten mit den Stromlaufplänen der Hersteller nicht zurecht kommen und übliche Schaltpläne nicht lesen können, sodass für einfachste Installationsarbeiten diverse Stunden aufgeschrieben werden. Sie werden verstehen, dass wir weder das Risiko, eine zuverlässige Fachwerkstatt zu finden, übernehmen, noch die Mitarbeiterschulung der Werkstatt Ihres Vertrauens finanzieren können.

Kosten, die dadurch entstehen, dass Sie fehlende Teile oder Ersatz für fehlerhafte Teile bei anderen Anbieter beziehen, erstatten wir bis zur Höhe der Kosten, die durch eine Nachlieferung entstanden wären (ersparte Aufwendungen). Nach dem gesetzlichen Gew¨ahrleistungsrecht bestunde in diesem Fall keinerlei Er- ¨ stattungsanspruch, solange uns eine Frist zur Nacherfüllung nicht gesetzt wurde oder eine zur Nacherfüllung gesetzte Frist nicht abgelaufen ist.

Also, wenn Sie beim Einbau oder Betrieb eines unserer Produkte Probleme haben, rufen Sie uns an, schreiben Sie uns eine Mail, schicken Sie uns das Produkt zu oder kommen Sie mit Ihrem Fahrzeug in unser Werk in Bad Segeberg. Wir sind sicher, für jedes Anliegen eine sachgerechte Lösung zu finden.

Mit freundlichen Grüßen Ihr Kufatec GmbH & Co. KG Team

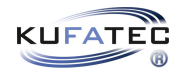

## 2 Urheberrecht

Unsere Einbau- und Bedienungsanleitungen, Einbaupläne, Software und sonstigen Dokumentationen in Textund Bildform sind urheberrechtlich geschützt.

Eine Veröffentlichung oder Verbreitung dieser Dokumentationen ist nur mit schriftlicher Genehmigung der Kufatec GmbH  $\&$  Co. KG zulässig.

## 3 Allgemeine Hinweise

Bei der Entwicklung des Produktes wurde besonders auf Ihre persönliche Sicherheit, kombiniert mit bestmöglichstem Bedienungskomfort, modernem Design und aktuellen Produktionstechniken geachtet.

Trotz größtmöglicher Sorgfalt kann es bei unsachgemäßer Installation oder Benutzung, oder bei falscher Bedienung, zu Verletzungen oder/und Sachschäden kommen.

Bitte lesen Sie deshalb die Ihnen vorliegende Bedienungsanleitung sorgfältig und vollständig durch und bewahren Sie diese auf!

Alle Artikel aus unserer Produktion durchlaufen eine  $100\%$ ige Prüfung — zu Ihrer Sicherheit.

Wir behalten uns vor, jederzeit technische Anderungen durchzuführen, die dem Fortschritt dienen.

Je nach Artikel und Einsatzzweck ist es eventuell notwendig, vor der Installation bzw. Inbetriebnahme die gesetzlichen Bestimmungen des jeweiligen Landes zu prüfen.

Das Gerät ist bei Garantieansprüchen in der Originalverpackung mit beigelegtem Kaufbeleg und detaillierter Fehlerbeschreibung dem Verkäufer einzuschicken. Beachten sie hierbei die Rücksendebestimmungen des Herstellers (RMA). Es gelten die gesetzlichen Gew¨ahrleistungsvorschriften.

Der Garantieanspruch und auch die Betriebserlaubnis erlöschen durch:

- unbefugte Änderungen am Gerät oder Zubehör, die nicht vom Hersteller oder dessen Partnern durchgeführt oder genehmigt wurden
- Öffnen des Gehäuses eines Gerätes
- $\bullet$  selbst ausgeführte Reparaturen am Gerät
- unsachgemäße Nutzung / nicht bestimmungsgemäße Nutzung / Betrieb
- Gewalteinwirkung auf das Gerät (Herabfallen, mutwillige Zerstörung, Unfall, etc.)

Beachten Sie beim Einbau alle sicherheitsrelevanten und gesetzmäßigen Bestimmungen. Das Gerät darf nur durch geschultes Fachpersonal oder ähnlich qualifizierte Personen eingebaut werden.

### Beschränken Sie bei Montage- oder Funktionsproblemen die Fehlersuche auf ca. 0,5 Stunden für mechanische bzw. 1,0 Stunden für elektronische Arbeiten.

Um unnötigen Mehraufwand zu vermeiden und Kosten zu sparen, senden Sie uns unverzüglich über das Kufatec Kontaktformular (http://www.kufatec.de/shop/de/infocenter/) eine Anfrage an unseren technischen Support.

Geben Sie dabei unbedingt folgendes an:

- Fahrgestellnummer
- Teilenummer des Nachrüstsatzes
- Genaue Problembeschreibung
- Bereits durchgeführte Arbeitsschritte

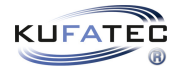

## 4 Sicherheitshinweise

Die Installation darf nur durch geschultes Fachpersonal durchgeführt werden. Installationen nur im spannungslosen Zustand vornehmen. Dafür z. B. die Batterie vom Bordnetz trennen, beachten Sie dabei bitte die Vorgabe des Fahrzeugherstellers.

- Verwenden Sie niemals sicherheitsrelevante Schrauben, Bolzen oder sonstige Befestigungspunkte an Lenkung, Bremssystem oder anderen Komponenten, um Ihre eigene Fahrsicherheit nicht zu gefährden.
- Schließen Sie das Gerät nur an 12V KFZ-Spannung mit Masseverbindung zur Karosserie an. Diese Unterbaugruppe ist nicht zugelassen zum Einsatz in LKWs oder anderen KFZ mit 24V Bordspannung.
- Vermeiden Sie den Einbau des Gerätes an Stellen, wodurch die Fahrsicherheit oder die Funktionstüchtigkeit anderer im Fahrzeug verbauter Unterbaugruppen eingeschränkt würde.
- Dieses Modul darf nur in Kombination mit den nachfolgend genannten Fahrzeugtypen und Modellreihen verwendet werden; der Einbau darf ausschließlich unter Verwendung der in der Montageanleitung genannten Anschlüsse erfolgen.
- Für Schäden, die durch unsachgemäße Montage, die Verwendung ungeeigneter Anschlüsse oder eine Montage in nicht vorgesehene Fahrzeugtypen und -modelle entstehen, ubernimmt die Kufatec GmbH ¨ & Co. KG keine Haftung.
- Wir weisen Sie darauf hin, dass das Modul die im Folgenden beschriebenen Daten aus dem MOST-Protokoll des Kraftfahrzeugs verarbeitet. Bei dem Einbau des Moduls wird daher auf ein modellspezifisches Gesamtsystem zugegriffen, das uns als Hersteller der genannten Baugruppe nur zum Teil bekannt ist.
- Vor allem bei Änderungen innerhalb derselben Modellreihe und desselben Modelljahres kann deshalb die Verwendbarkeit unserer Baugruppe nicht in jedem Fall gewährleistet werden. Für eine Verwendbarkeit unserer Baugruppe mit herstellerseitigen Änderungen übernimmt die Kufatec GmbH & Co. KG daher keine Haftung.
- Die Kufatec GmbH & Co. KG übernimmt keine Gewähr dafür, dass der Einbau des hier beschriebenen Bauteils nach den Garantiebestimmungen einzelner Fahrzeughersteller zugelassen ist. Bitte beachten Sie deshalb vor dem Einbau die Einbaurichtlinien und Garantiebedingungen Ihres Fahrzeugherstellers.
- Der Hersteller behält sich vor Bauteile ohne Angaben von Gründen zu ändern.
- Irrtümer und Änderungen vorbehalten

## 5 Voraussetzungen für den bestimmungsmäßigen Betrieb

Setzen Sie das Gerät nur in dem ihm zugedachten Bereich ein.

Bei nicht fachgerechter Installation, zweckfremdem Gebrauch oder bei Umbauten erlöschen die Betriebserlaubnis und der Garantieanspruch.

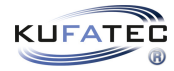

# 6 Unser Tipp: ein Kabel an ein anderes anschließen

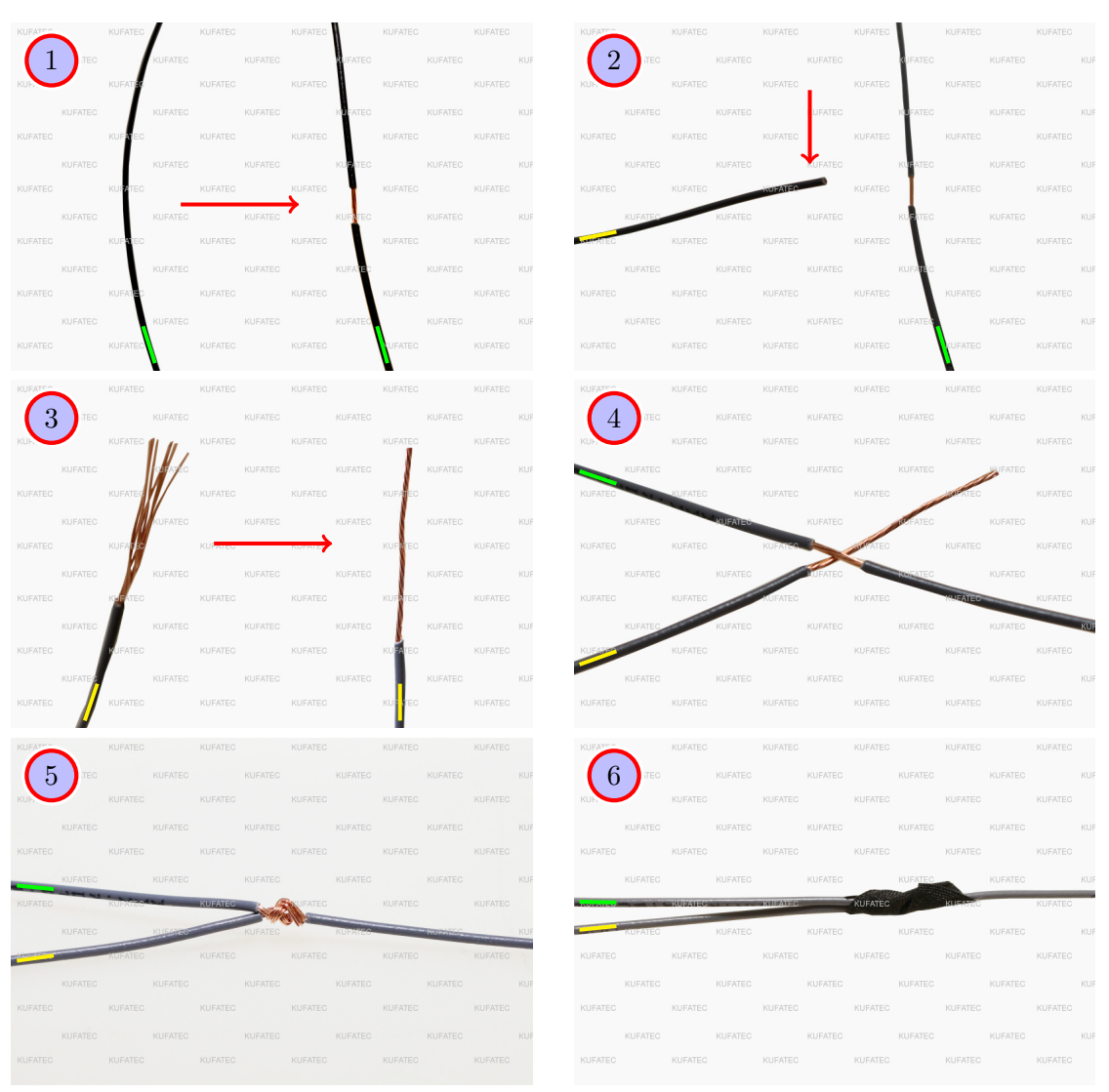

Abbildung 1: ein Kabel an ein anderes anschließen

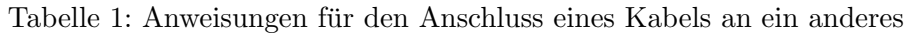

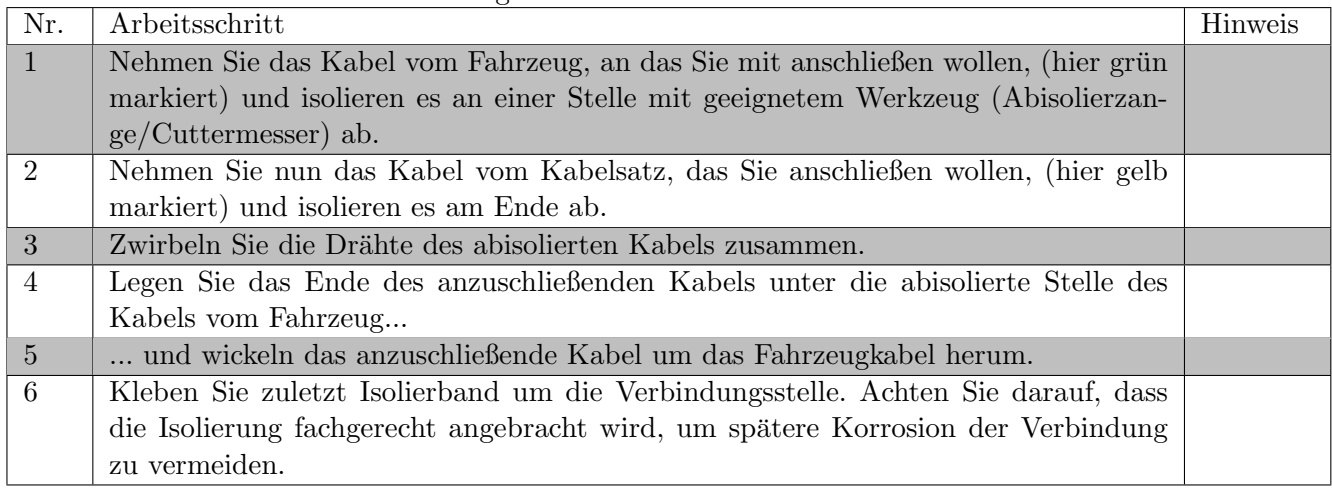

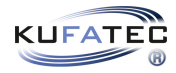

## 7 Hinweis Kabelaufdruck/farben

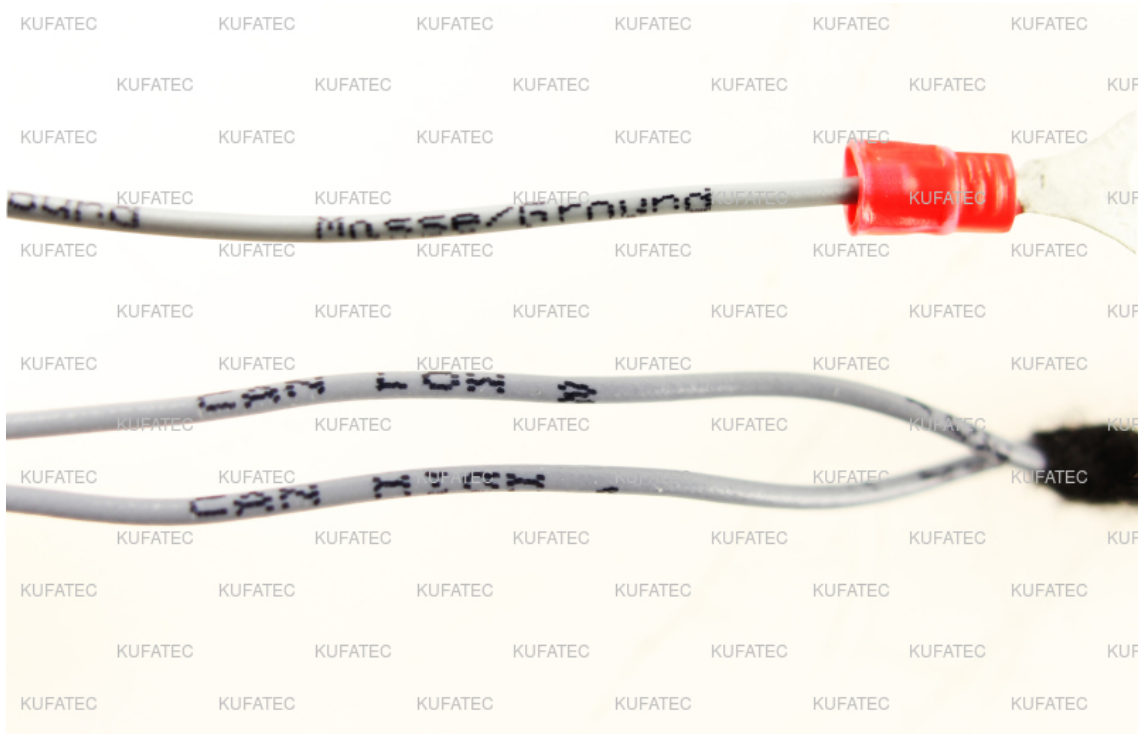

### Abbildung 2: Kabelaufdruck

Sollte der Kabelsatz aus farbigen Leitungen bestehen, so schließen Sie die Kabel entsprechend der Farbe am Ende der Leitungen an. Sollten alle Kabel des Kabelsatzes die gleiche Farbe aufweisen, so schließen Sie die Kabel entsprechend des Kabelaufdrucks am Ende der Leitungen an.

## 8 Montageanleitung

Die nachfolgende Darstellung zeigt die Leitungsverlegung sowie die Position der einzelnen Komponenten.

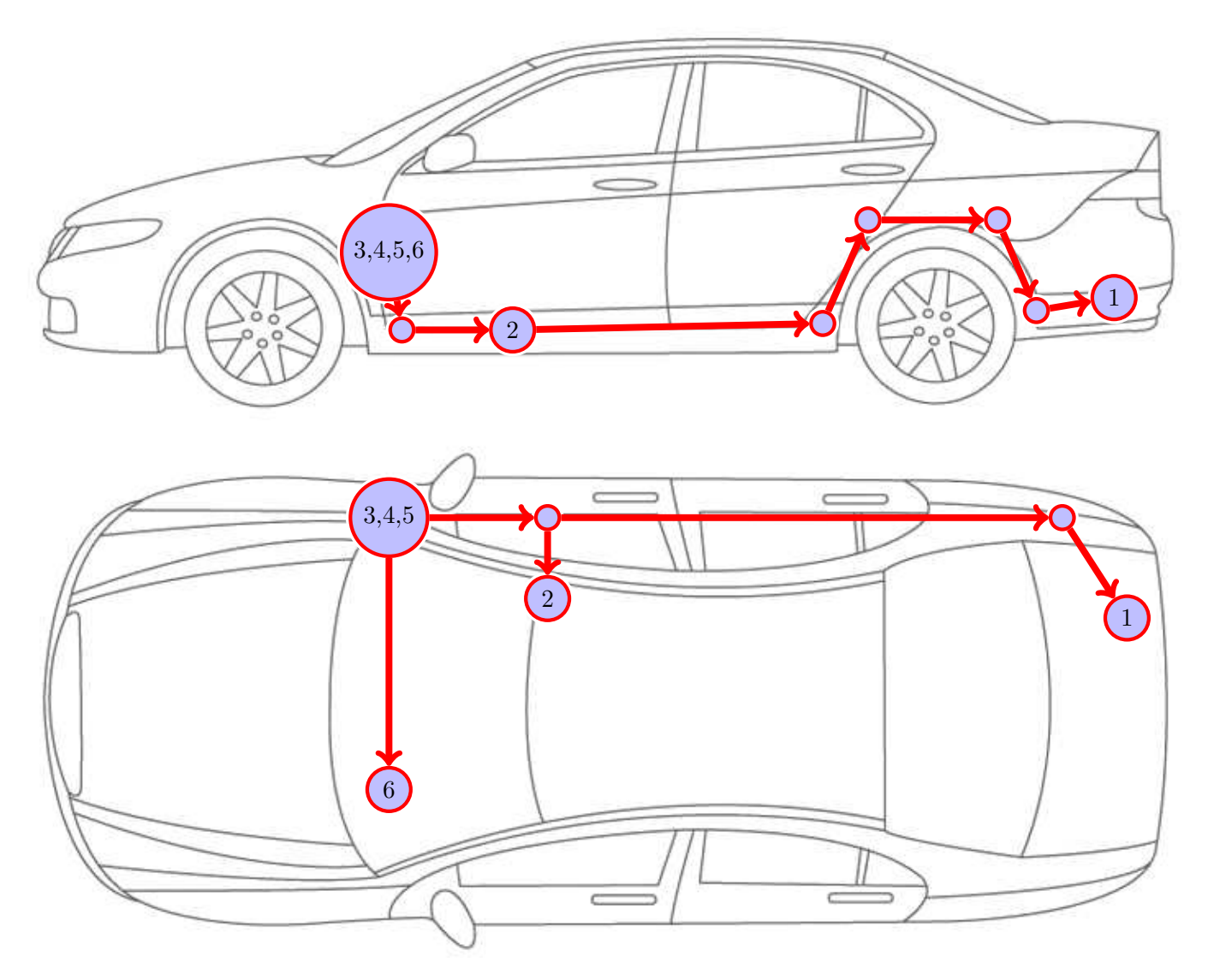

Abbildung 3: Fahrzeug Übersicht

- 1 Externer Geräuscherzeuger inkl. Halterung
- 2 Masseanschluss
- 3 Steuergerät für Motorgeräuscherzeugung
- 4 Sound Booster Pro (Modul)
- $\bullet$  5 Anschluss Zündungsplus Kl.15
- 6 Taster

Beachten Sie, dass diese Übersicht rein zum Zwecke der Veranschaulichung dient. Verlegen Sie den Kabelsatz stets auf dem geeignetsten und kürzestem Wege. Eine ausführliche Beschreibung der Leitungsverlegung entnehmen Sie bitte den entsprechenden Kapiteln der folgenden Anleitung.

## 9 Einbauhinweis

### Wichtiger Hinweis zum Einbau

• Diese Einbauanleitung wurde beispielhaft an einem BMW X6 F16 durchgeführt. Wir möchten darauf hinweisen, dass die Demontage der einzelnen Verkleidungsteile bei anderen Fahrzeugtypen abweichen kann. Wir bitten Sie daher, dies zu beachten.

Bitte prüfen Sie im ersten Arbeitsschritt, ob der Geräuscherzeuger an der in der Einbauanleitung beschriebenen Position verbaut werden kann. Sollte dies nicht gegeben sein, wenden Sie sich an den Kundendienst und brechen den Einbau bis zur Klärung ab.

Die Nutzung eines Sound Boosters ist ohne Eintragung in die Fahrzeugpapiere im Bereich der StVZO nicht zulässig. Durch die Nachrüstung wird die Lärmemission des Fahrzeugs erhöht. Die Vorschriften der StVZO sind zu beachten. Die Rückfrage hinsichtlich einer konkreten Eintragungsmöglichkeit bei der zuständigen TÜV/DEKRA Stelle vor Nachrüstung wird daher empfohlen. Außerhalb Deutschlands beachten Sie die in ihrem Land gültigen Gesetze zur Fahrzeugzulassung.

### Hinweis zum Rückbau des Fahrzeugs

• Bevor Sie mit dem Rückbau am Fahrzeug beginnen, muss das System zuerst auf ordnungsgemäße Funktion getestet werden.

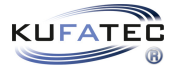

# 10 Demontage Verkleidung Beifahrerseite vorne

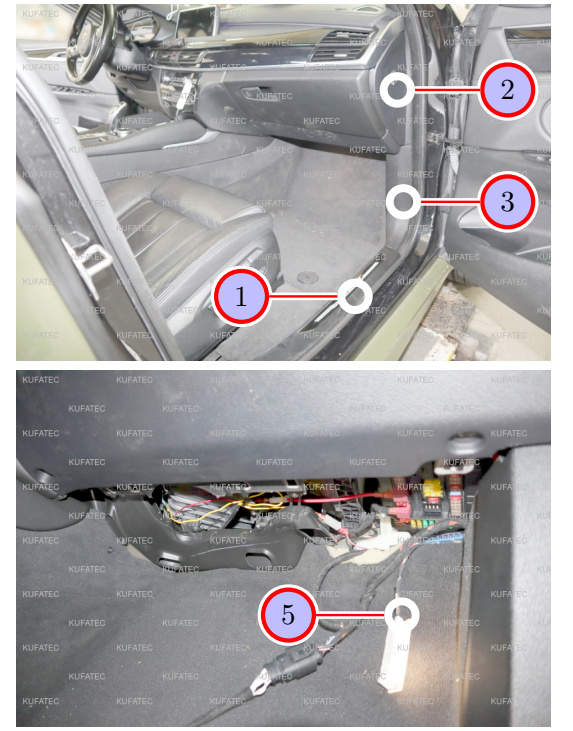

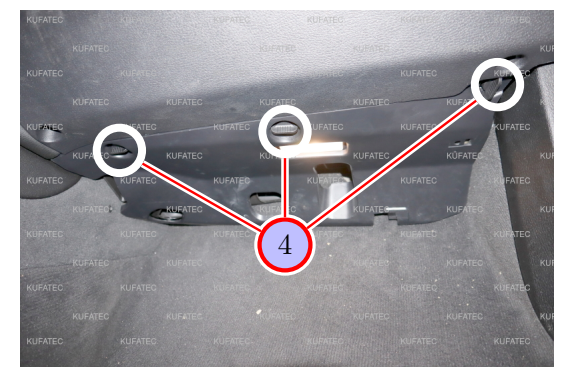

Abbildung 4: Demontage Verkleidung Beifahrerseite vorne

| Tabelle 2: Anweisungen für die Demontage der Verkleidung auf der Denahrerseite vorhe |                                                                                   |         |
|--------------------------------------------------------------------------------------|-----------------------------------------------------------------------------------|---------|
| Nr.                                                                                  | Arbeitsschritt                                                                    | Hinweis |
| $\overline{1}$                                                                       | Lösen Sie die Einstiegsleiste, indem Sie diese mit Hilfe eines Montagehebels nach |         |
|                                                                                      | oben abhebeln.                                                                    |         |
| $\boxed{2}$                                                                          | Lösen und entfernen Sie die seitliche Abdeckung des Armaturenbretts, indem Sie    |         |
|                                                                                      | diese mit Hilfe eines Montagehebels abhebeln.                                     |         |
| -3                                                                                   | Lösen und entfernen Sie die untere A-Säulenverkleidung, indem Sie diese mit Hilfe |         |
|                                                                                      | eines Montagehebels abhebeln.                                                     |         |
| $\vert 4 \vert$                                                                      | Drehen Sie die markierten Verriegelungen an der unteren Armaturenbrettverklei-    |         |
|                                                                                      | dung um 90 Grad und ziehen die Verkleidung vorsichtig herunter.                   |         |
| $5\overline{)}$                                                                      | Entfernen Sie den Stecker von der Fussraumbeleuchtung und entnehmen die Ver-      |         |
|                                                                                      | kleidung komplett.                                                                |         |

Tabelle 2: Anweisungen fur die Demontage der Verkleidung auf der Beifahrerseite vorne ¨

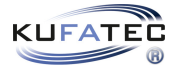

# 11 Demontage Rücksitzbank

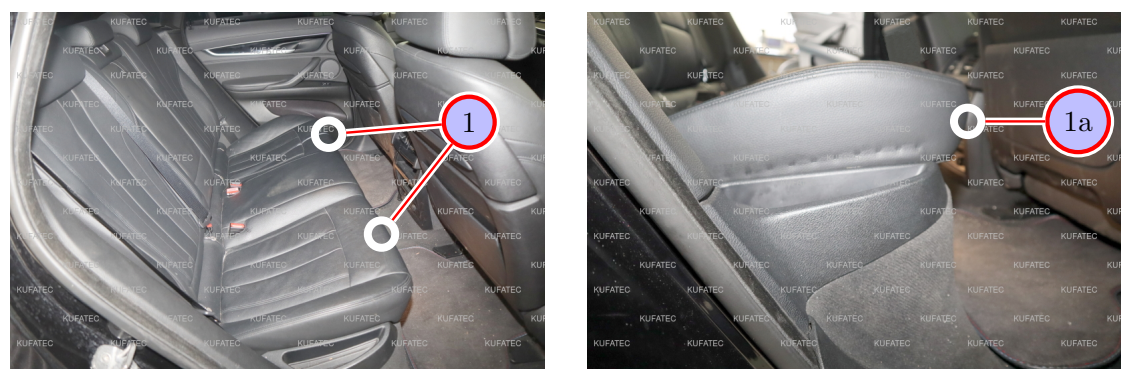

Abbildung 5: Demontage Rucksitzbank ¨

Tabelle 3: Anweisungen für die Demontage der Rücksitzbank

| Nr. | Arbeitsschritt                                                                    | Hinweis |
|-----|-----------------------------------------------------------------------------------|---------|
|     | Ziehen Sie die Sitzfläche nach oben, bis diese ausgeclipst ist. Drücken Sie diese |         |
|     | anschließend nach hinten und nehmen Sie sie hoch (1a).                            |         |
|     | Entfernen Sie die Sitzbank anschließend vollständig aus dem Fahrzeug.             |         |

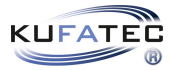

# 12 Demontage Einstiegsleiste Beifahrerseite hinten

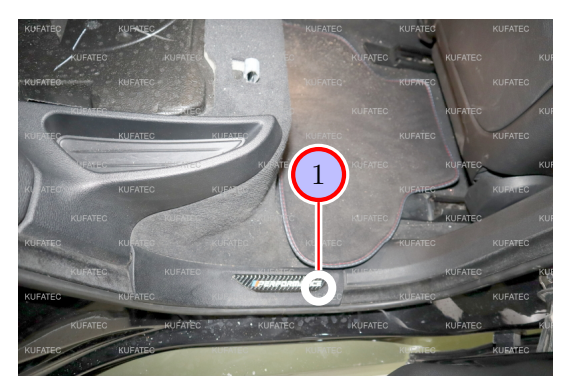

Abbildung 6: Demontage Einstiegsleiste Beifahrerseite hinten

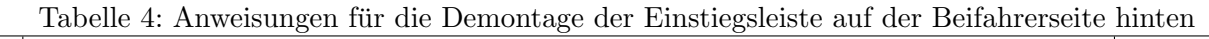

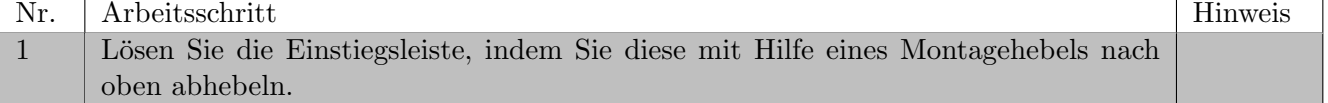

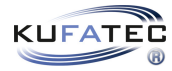

# 13 Demontage Verkleidung Kofferraum

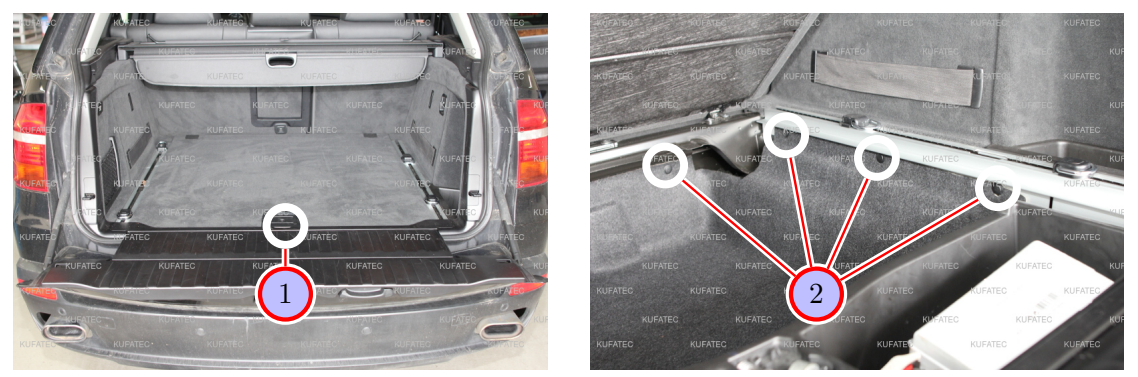

Abbildung 7: Demontage Verkleidung Kofferraum

Tabelle 5: Anweisungen für die Demontage der Verkleidung Kofferraum

| Nr. | Arbeitsschritt                                                                | Hinweis |
|-----|-------------------------------------------------------------------------------|---------|
|     | Klappen Sie den Kofferraumboden nach oben.                                    |         |
|     | Entfernen Sie rundherum alle Plastikclips von der Abdeckung und entnehmen die |         |
|     | Abdeckung aus dem Kofferraum.                                                 |         |

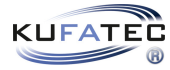

# 14 Anpassung Kunststoffablage Kofferraum

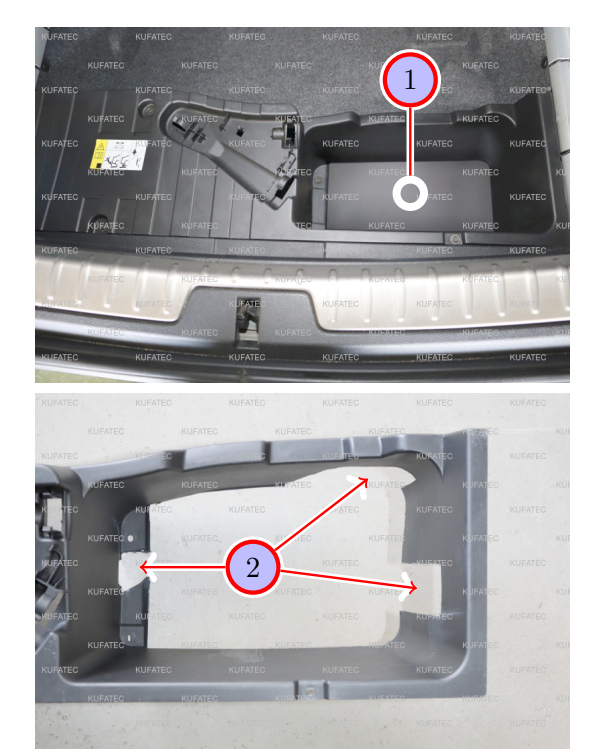

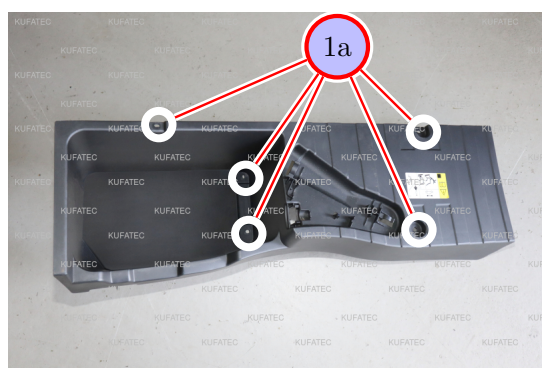

Abbildung 8: Anpassung Kunststoffablage Kofferraum

| Nr.            | Arbeitsschritt                                                                      | Hinweis |
|----------------|-------------------------------------------------------------------------------------|---------|
| $\mathbf{1}$   | Lösen und entfernen Sie die fünf markierten Schrauben (1a), um die Kunststoffablage |         |
|                | aus dem Kofferraum zu entfernen.                                                    |         |
| $\overline{2}$ | Schneiden Sie mit geeignetem Werkzeug eine passende Öffnung für den Geräuscher-     |         |
|                | zeuger in die Ablage.                                                               |         |
|                | Hinweis: Zeichnen Sie mit einem geeigneten Marker die Positionierung für den        |         |
|                | Ausschnitt an.                                                                      |         |

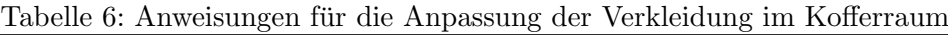

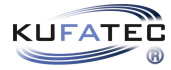

# 15 Montage Geräuscherzeuger

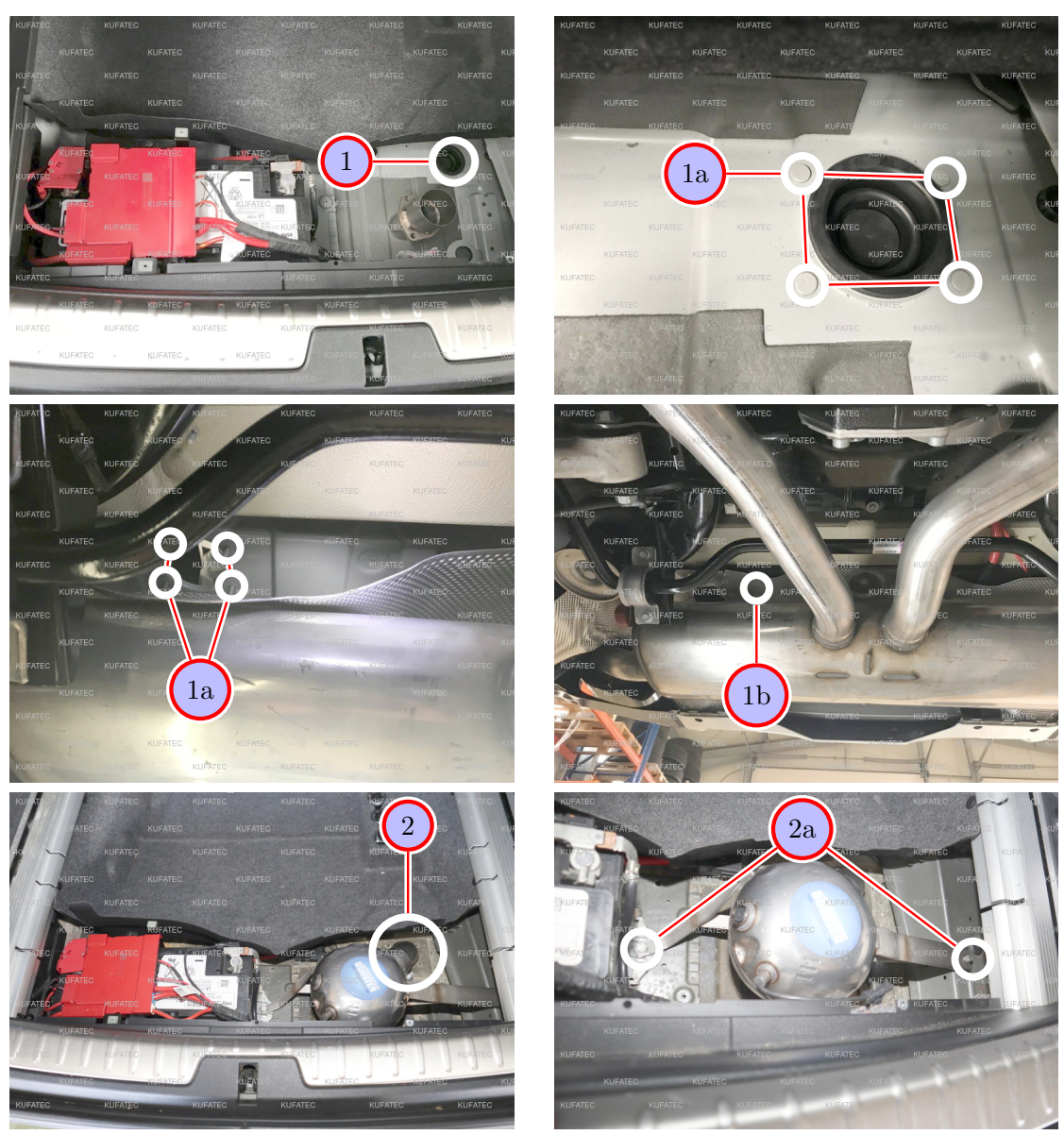

Abbildung 9: Montage Geräuscherzeuger

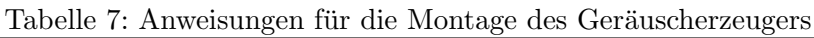

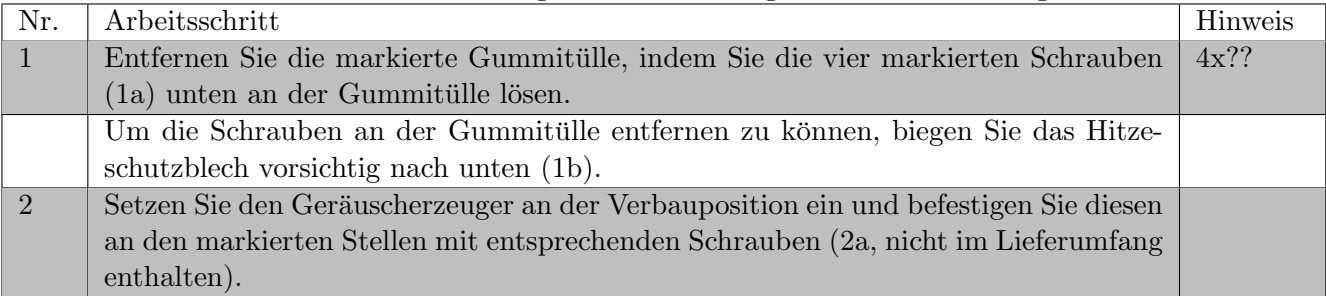

**KUFATE** 

## 16 Anschluss im Beifahrerfußraum

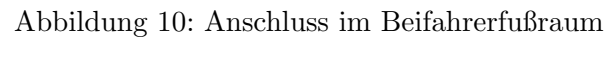

| Nr.            | Arbeitsschritt                                                                    | Hinweis |
|----------------|-----------------------------------------------------------------------------------|---------|
| $\overline{1}$ | Ziehen Sie den Teppich an der A-Säule vorsichtig unter dem Handschuhfach hervor   |         |
|                | in Richtung der Mittelkonsole.                                                    |         |
| $\overline{2}$ | Schließen Sie unser Modul sowie das Steuergerät an den Kabelsatz an und verstauen |         |
|                | diese an einer geeigneten Stelle hinter dem Teppich an der A-Säule.               |         |
|                | Hinweis: Sollte kein Taster verbaut werden, sondern die Bedienung des Geräuscher- |         |
|                | zeugers nur über die App erfolgen, kann die Tasterleitung zurückgebunden werden.  |         |
|                | Falls ein Taster verbaut wird, folgen Sie hierzu den Anweisungen in Kapitel 10.   |         |
| 3              | Schließen Sie die Masseleitung an den markierten Massepunkt unter dem Teppich     |         |
|                | im Beifahrerfußraum an.                                                           |         |
| $\overline{4}$ | Schließen Sie die Leitung Zündungsplus Kl.15 am Sicherungsträger an.              |         |
| $\overline{5}$ | Lösen Sie den schwarzen Stecker vom Steuerteil an der A-Säule und schließen Sie   |         |
|                | CAN High und CAN Low wie folgt an:                                                |         |
|                | CAN High (schwarz/weiß) an rot mit anschließen.                                   |         |
|                | CAN Low (schwarz/gelb) an blau/rot mit anschließen.                               |         |

Tabelle 8: Anweisungen für den Anschluss im Beifahrerfußraum

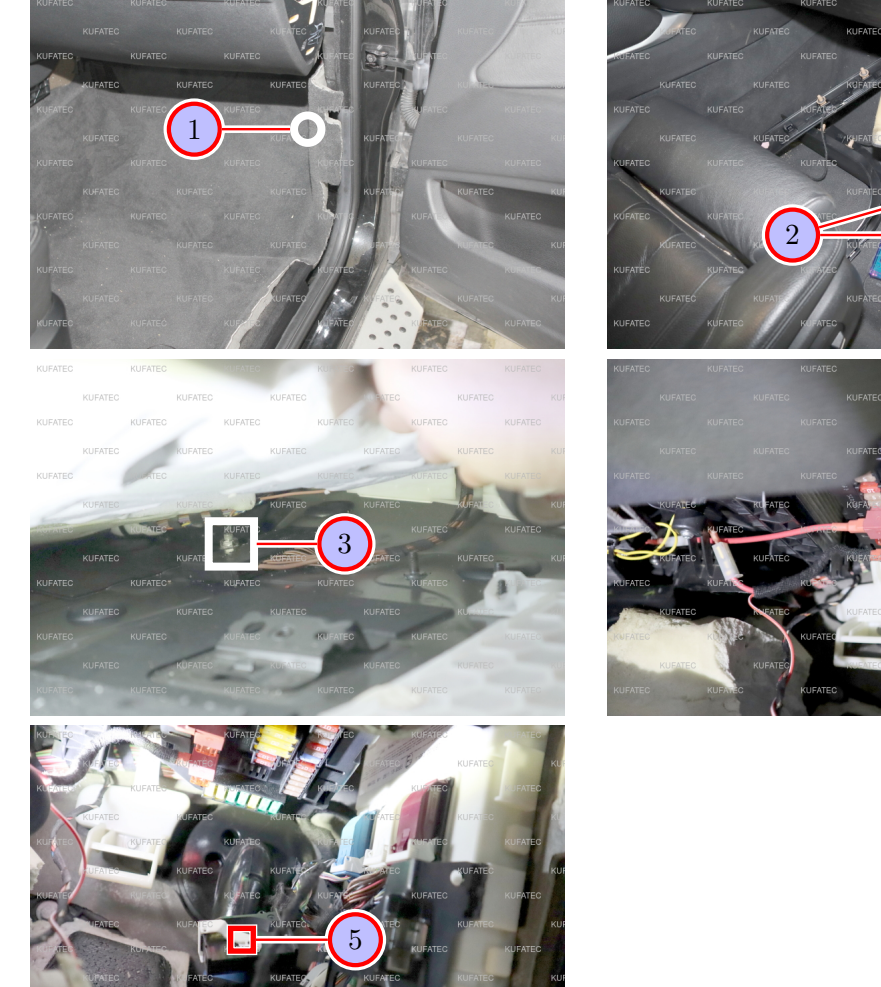

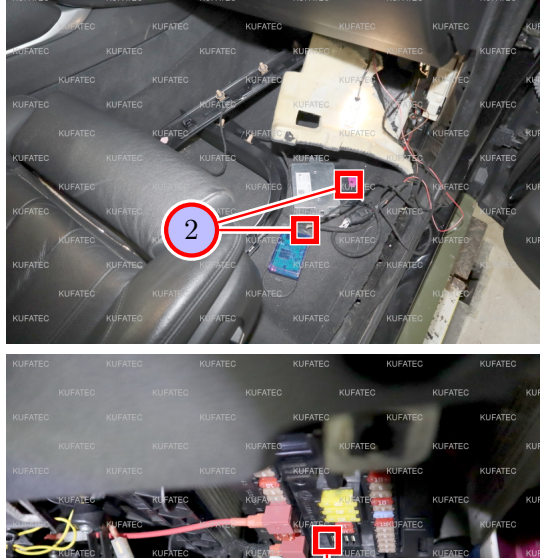

4

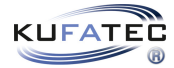

# 17 Leitungsverlegung vom Beifahrerfußraum in den Kofferraum

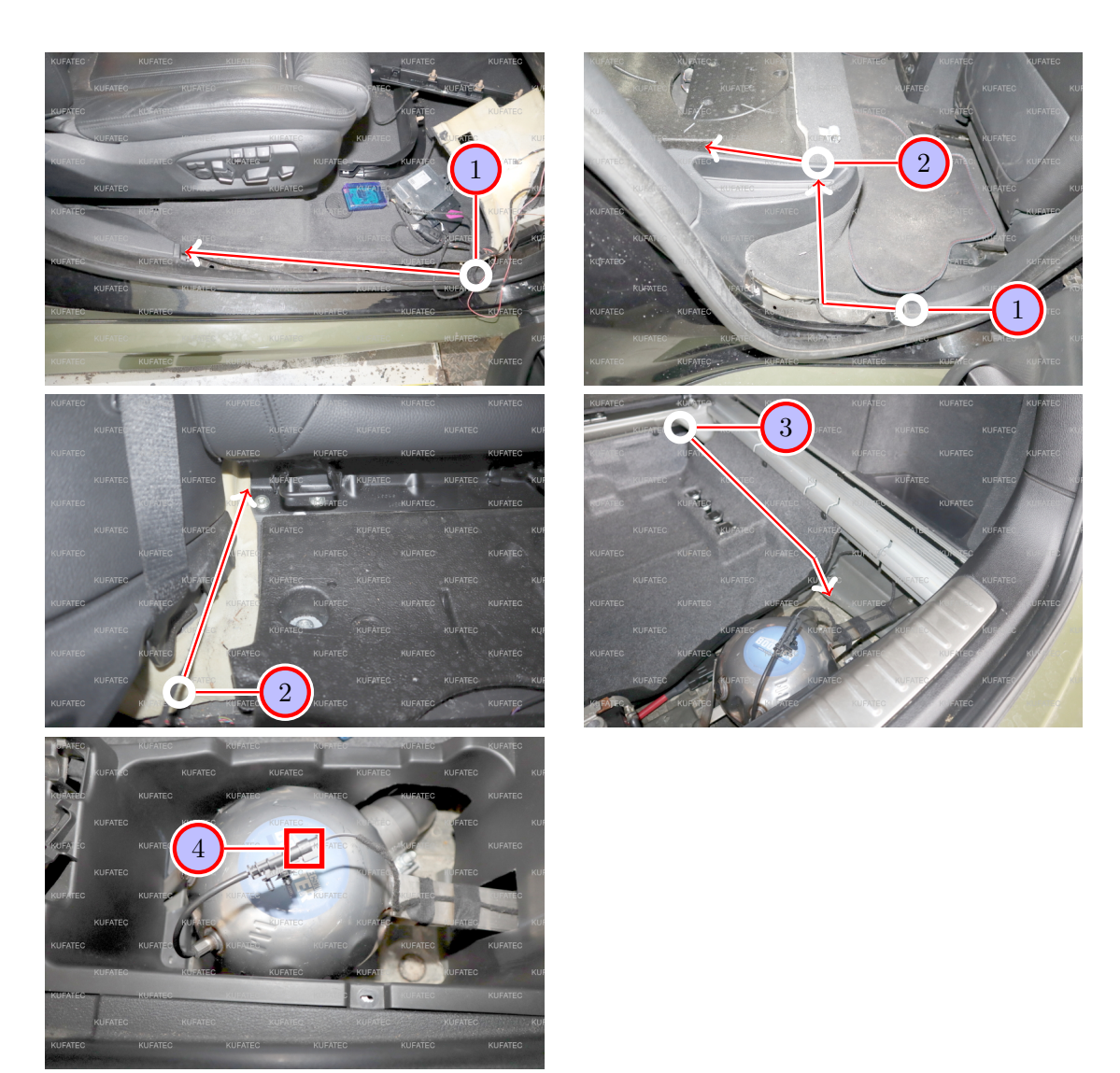

Abbildung 11: Leitungsverlegung vom Beifahrerfußraum in den Kofferraum

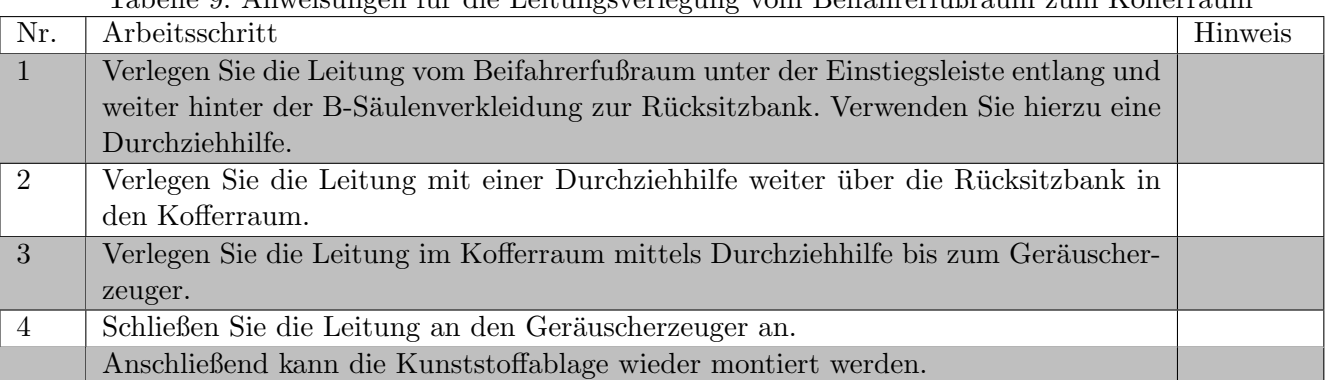

Tabelle 9: Anweisungen fur die Leitungsverlegung vom Beifahrerfußraum zum Kofferraum ¨

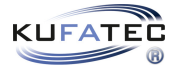

# 18 Montage Taster

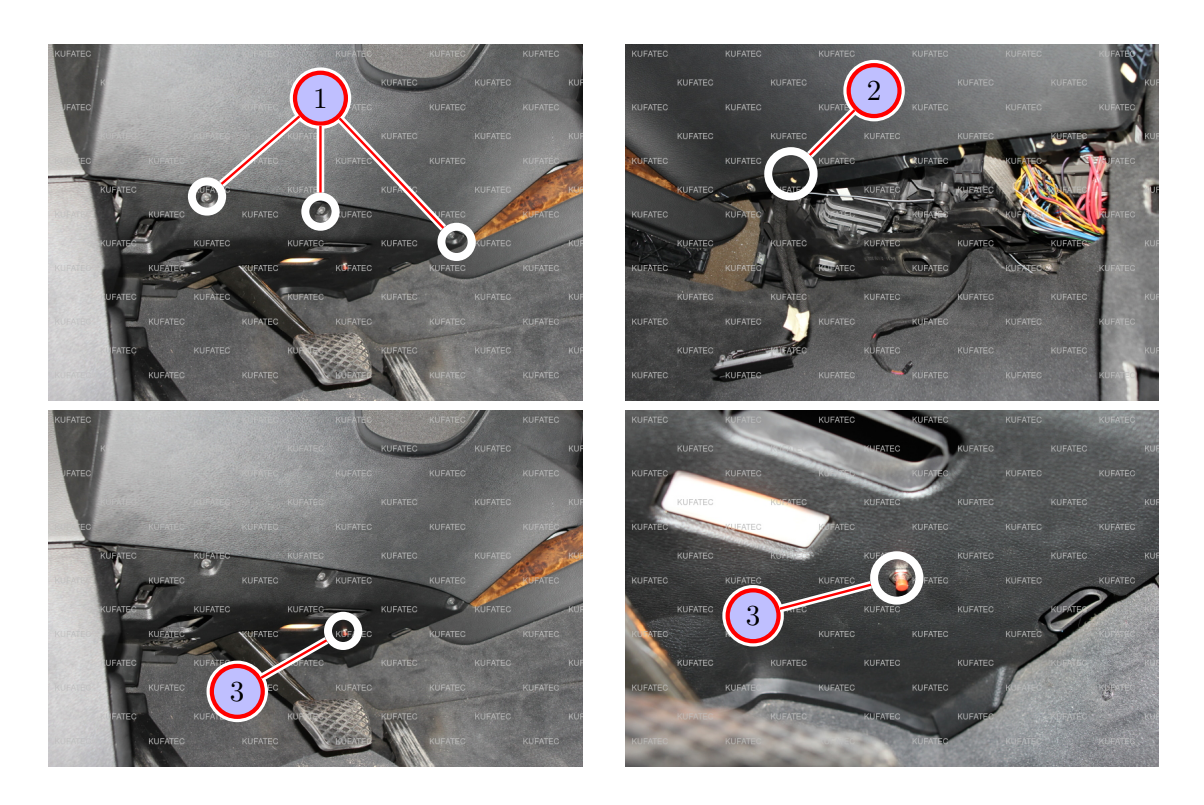

Abbildung 12: Montage Taster

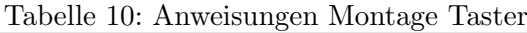

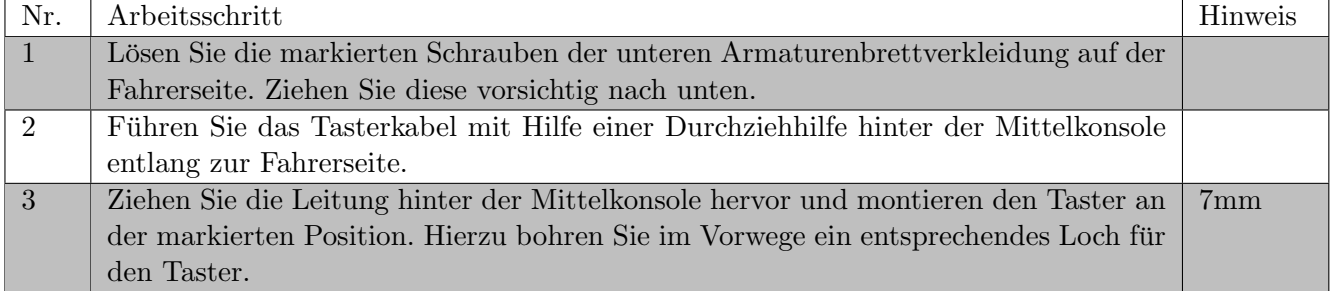

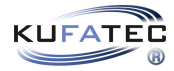

# 19 Software

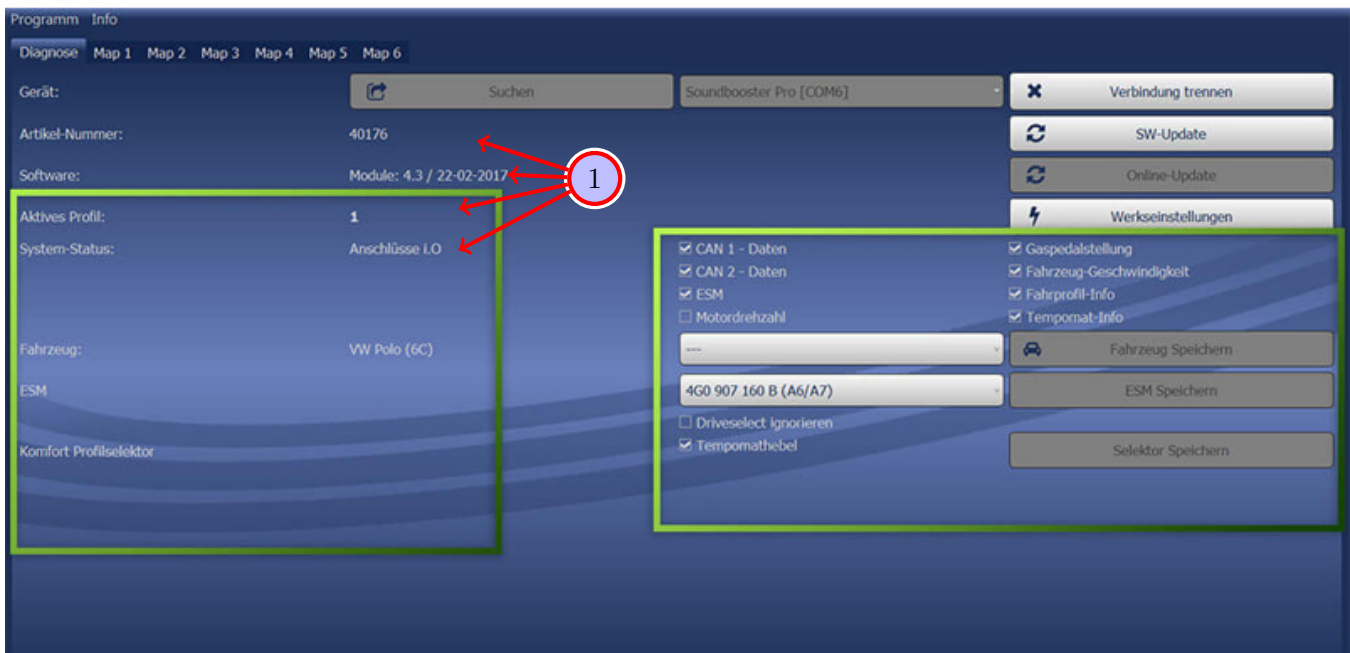

### Abbildung 13: Software

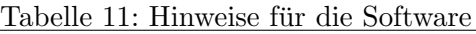

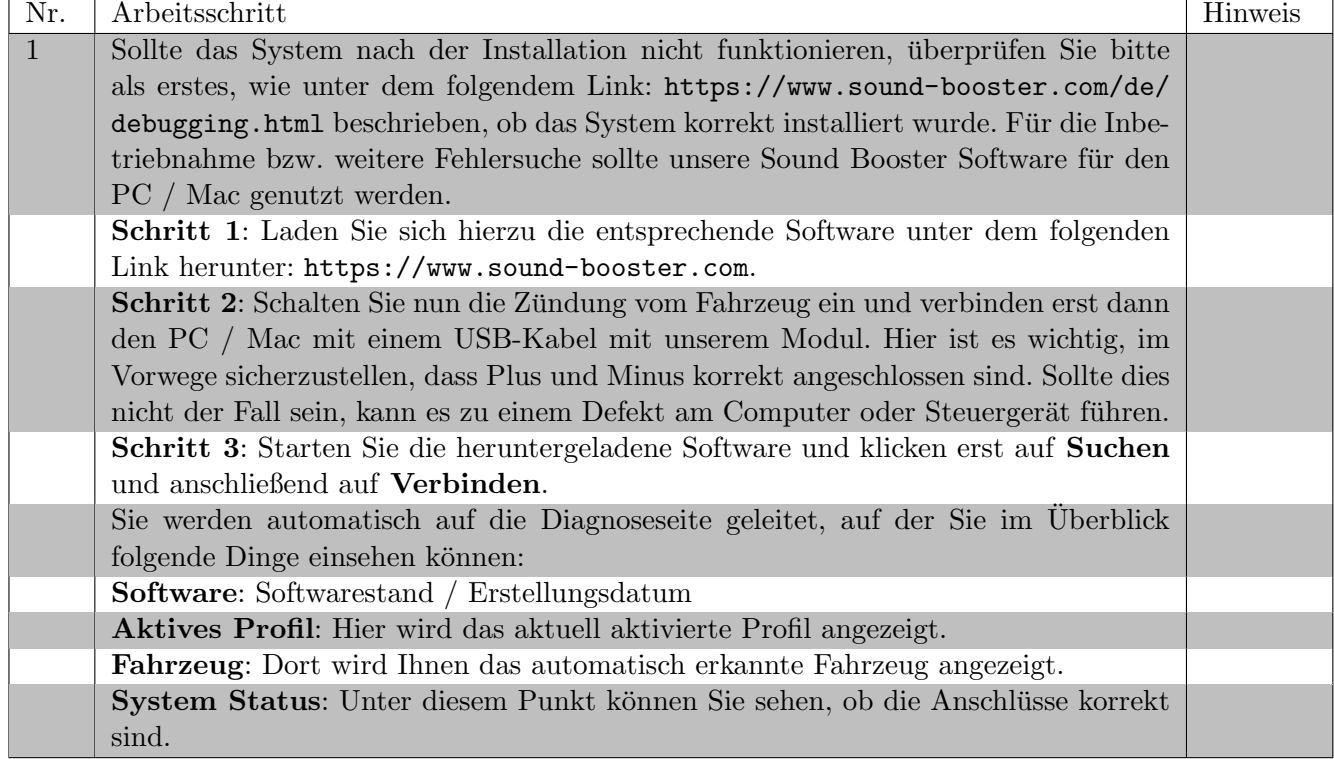

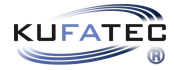

# 20 Software

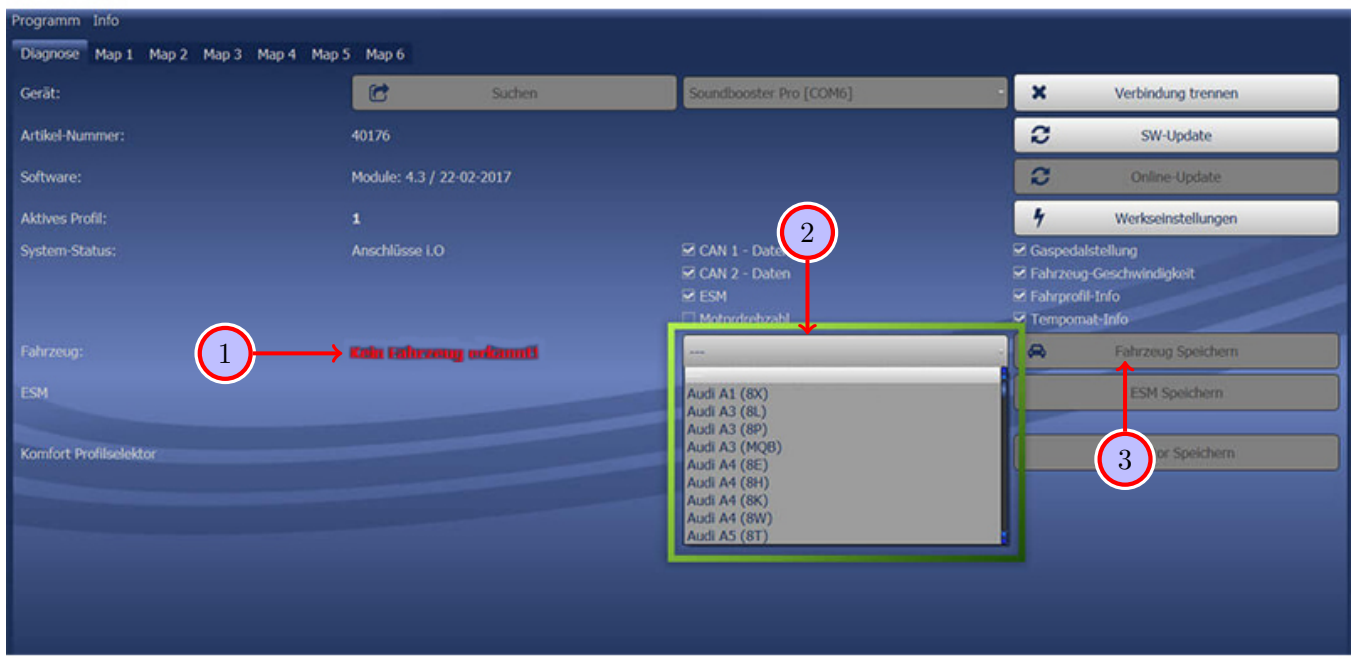

### Abbildung 14: Software

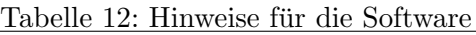

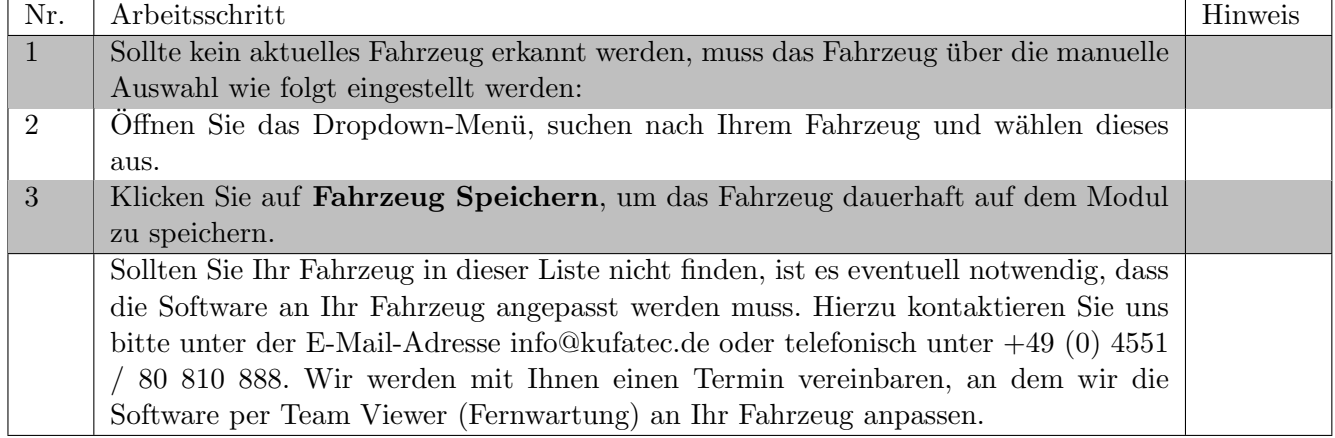

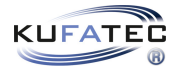

# 21 Software

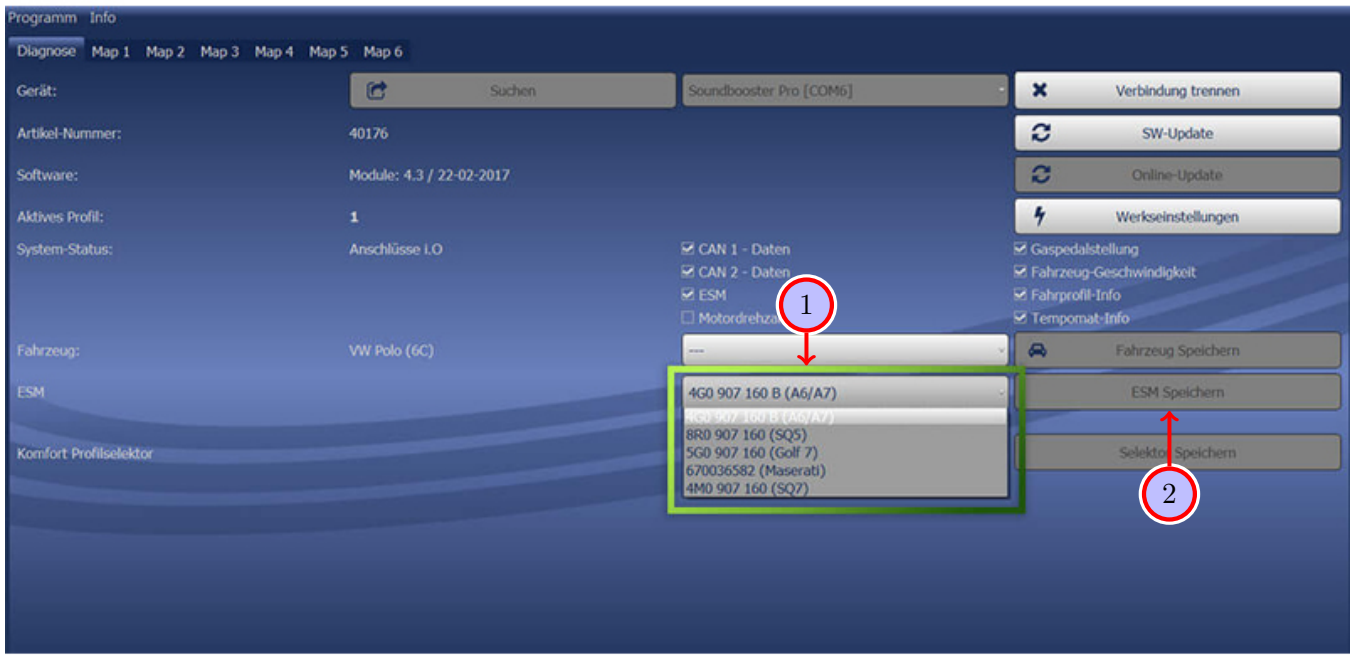

### Abbildung 15: Software

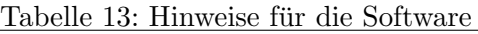

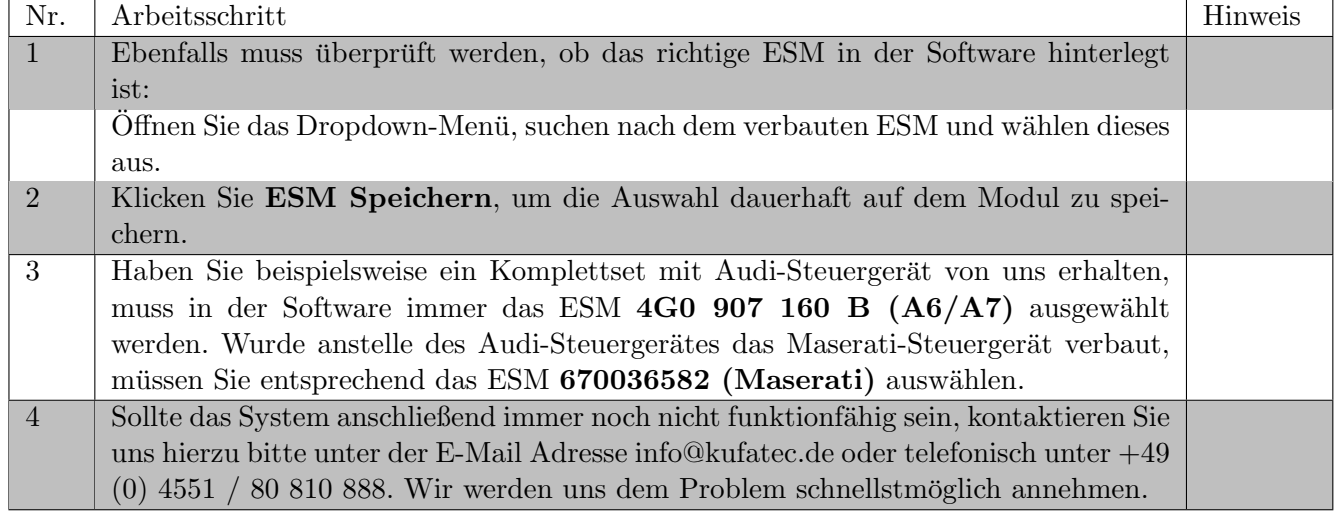

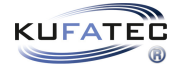

## 22 Wichtige Information Sound Booster

Nutzen Sie für die Befestigung des Geräuscherzeugers geeignete Schrauben, die einer hohen Belastung standhalten. Um ein eigenständiges Lösen der Schrauben durch Vibration zu vermeiden, sichern Sie die Schrauben mit geeignetem Werkstattmaterial ab. Überprüfen Sie zusätzlich in regelmäßigen Abständen die Festigkeit des Geräuscherzeugers und ziehen die Schrauben bei Bedarf nach. Im Falle

einer Nichtbeachtung übernehmen wir keine Haftung für eventuelle Schäden. Nach erfolgreicher Installation empfehlen wir, den Geräuscherzeuger mit einem Zinkspray zu behandeln. Achten Sie hierbei darauf, dass Sie die Öffnung des Geräuscherzeugers abdecken, damit kein Zinkspray ins Innere kommen kann.

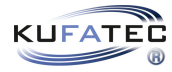

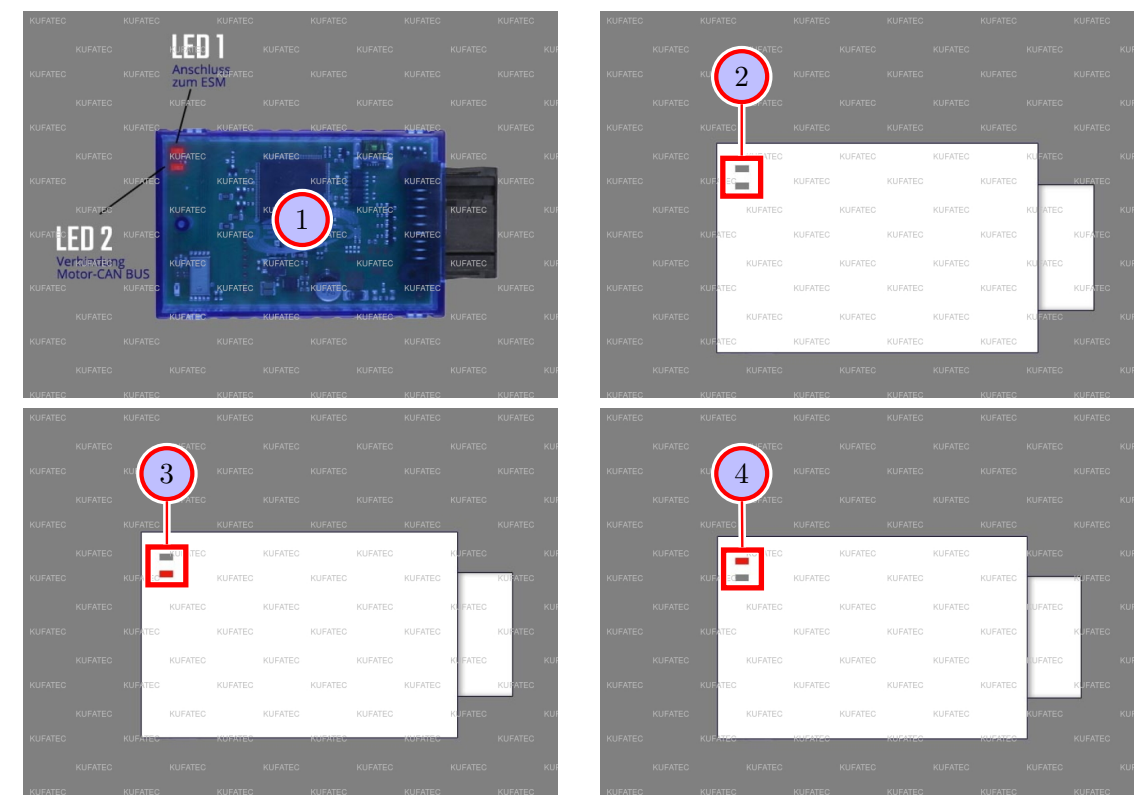

# 23 LED Statusanzeige / Fehlerdiagnose

Abbildung 16: LED Statusanzeige / Fehlerdiagnose

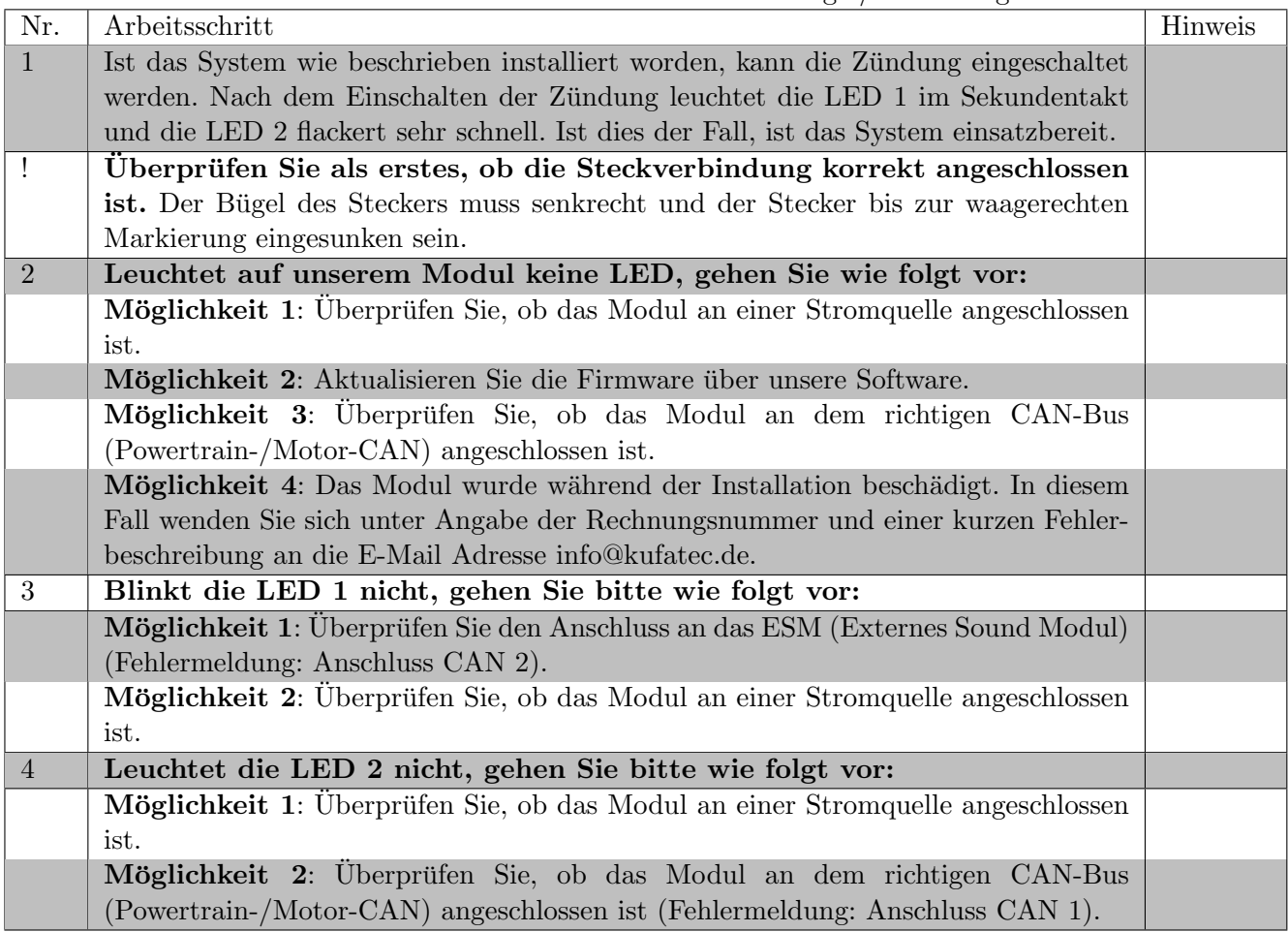

## 24 Rückbau

### Hinweis zum Rückbau des Fahrzeugs

• Bevor Sie mit dem Ruckbau am Fahrzeug beginnen, muss das System zuerst auf ¨ ordnungsgemäße Funktion getestet werden.

## 25 Konfiguration

### Konfiguration

Sofern ein Bluetooth-fähiges Modul vorliegt, wird für die Konfiguration die App "Kufatec-Link" benötigt. Die App ist sowohl für IOS als auch für Android kostenlos zum Download verfügbar.

• Für IOS im Apple Store: https://apps.apple.com/app/kufatec-link/id1401203449

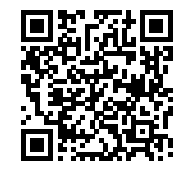

• Für Android im Google Play Store: https://play.google.com/store/apps/details?id=com.kufatec.ktcLink

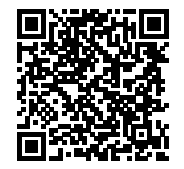

## 26 Zusätzliche Fahrzeugfunktion

Hinweis Zusätzliche Fahrzeugfunktion

• Bitte beachten Sie die spezifische Bedienung Ihres Fahrzeugs um die zusätzlichen Funktionen aktivieren/nutzen zu können. Dies kann aus den Fahrzeugunterlagen/Bordbuch entnommen werden.

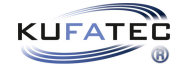

## 27 Anschluss/Fehlersuche Kabelsatz

### Soundbooster active Sound

#### Von Stecker 18-polig Soundbooster-Modul an:

### $\bullet$  Sicherungsträger 2-polig  $-$  Pin 1 an Verbinder / Verbinder an Pin 2 Sicherungsträger

#### • Masse

- Pin 9 an Verbinder / Verbinder an Massepunkt Beifahrerfußraum

### • CAN-Bus

- Pin 17 CAN Low schwarz/gelb an Leitung rot (Steuergerät A-Säule Beifahrerfußraum)
- Pin 18 Can High schwarz/weiß an Leitung blau/rot (Steuergerät A-Säule Beifahrerfußraum)

### • Stecker 8-polig Steuergerät Soundbooster

- Pin 15 an Pin 1
- Pin 16 an Pin 3
- Pin 1 an Verbinder / Verbinder an Pin 4
- Pin 9 an Verbinder / Verbinder an Pin 2

### Von Stecker 8-polig Steuergerät Soundbooster an:

### • Sicherungsträger 2-polig

- Pin 2 an Verbinder / Verbinder an Zündungsplus Kl. 15

### • Masse

- Pin 4 an Verbinder / Verbinder an Massepunkt Beifahrerfußraum

### • Stecker 18-polig Soundbooster-Modul

- Pin 1 an Pin 15
- Pin 3 an Pin 16
- Pin 4 an Verbinder / Verbinder an Pin 1
- Pin 2 an Verbinder / Verbinder an Pin 9

### • Stecker 2-polig Soundbooster

- Pin 7 an Pin 2
- Pin 8 an Pin 1

#### Von Sicherungsträger 2-polig an:

#### • Stromversorgung

- Pin 1 an Zündungsplus Kl. 15

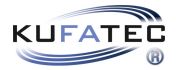

# Abbildungsverzeichnis

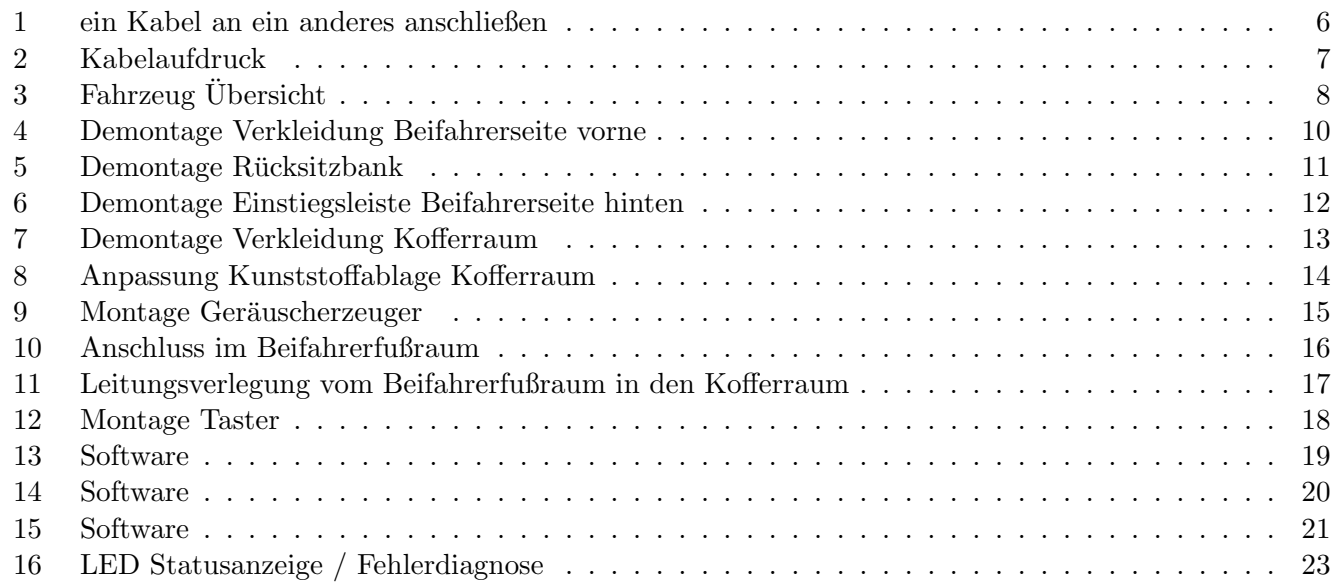

## Tabellenverzeichnis

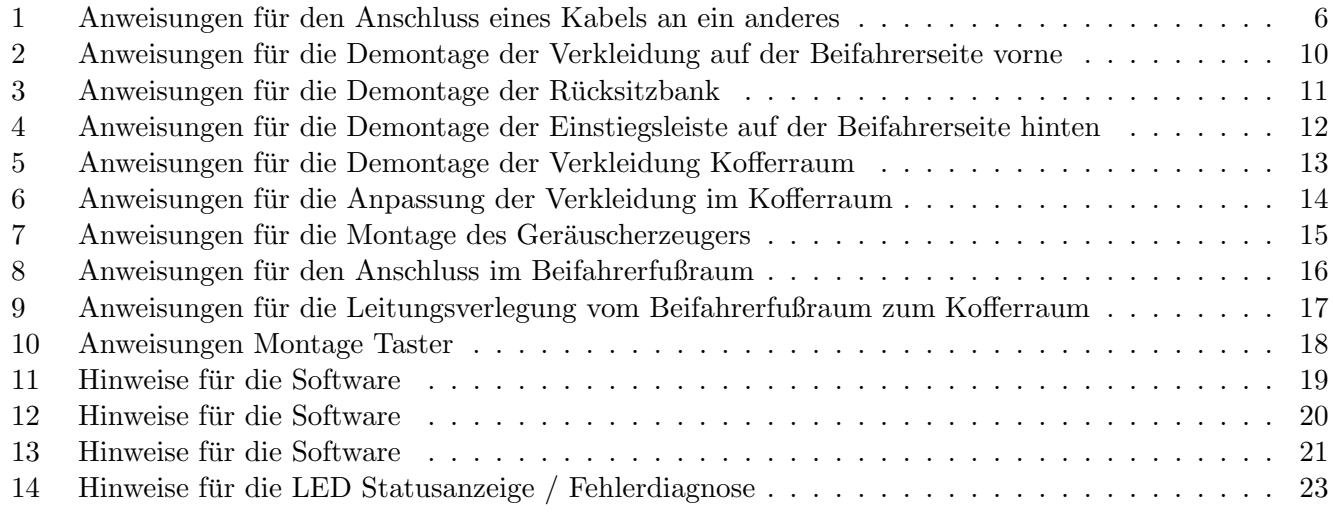